## **ESTADO DE SANTA CATARINA** PREFEITURA MUNICIPAL DE GOVERNADOR CELSO RAMOS

82.892.373/0001-89 CNPJ: PRACA 06 DE NOVEMBRO. 01 C.E.P. 88190-000 - Governador Celso Ramos - SC **PREGÃO PRESENCIAL** 

Nr.: 95/2019 - PR

Processo Administrativo: 95/2019 Processo de Licitação: Data do Processo:

95/2019 14/10/2019

Folha: 1/1

## TERMO DE HOMOLOGAÇÃO DE PROCESSO LICITATÓRIO

O(a) Prefeito, JULIANO DUARTE CAMPOS, no uso das atribuições que lhe são conferidas pela legislação em vigor, especialmente sob Lei nº 10.520/02 e em face aos princípios ordenados através da Lei nº 8.666/93 e alterações posteriores, a vista do parecer conclusivo exarado pelo Pregoeiro e sua equipe de apoio. resolve:

01 - HOMOLOGAR a presente Licitação nestes termos:

- a) Processo Nr: 95/2019
- b) Licitação Nr. 95/2019-PR
- PREGÃO PRESENCIAL c) Modalidade.
- d) Data Homologação: 30/10/2019
- REGISTRO DE PREÇOS PARA A EVENTUAL E FUTURA CONTRATAÇÃO DE EMPRESA<br>ESPECIALIZADA NA PRESTAÇÃO DE SERVIÇOS DE GESTÃO DE COBRANÇA PRESENCIAL,<br>ADMINISTRATIVA E EXTRAJUDICIAL DE VALORES E CRÉDITOS DEVIDOS E INADIMPLIDOS (DÍVID e) Objeto da Licitação GOVERNADOR CELSO RAMOS/SC.

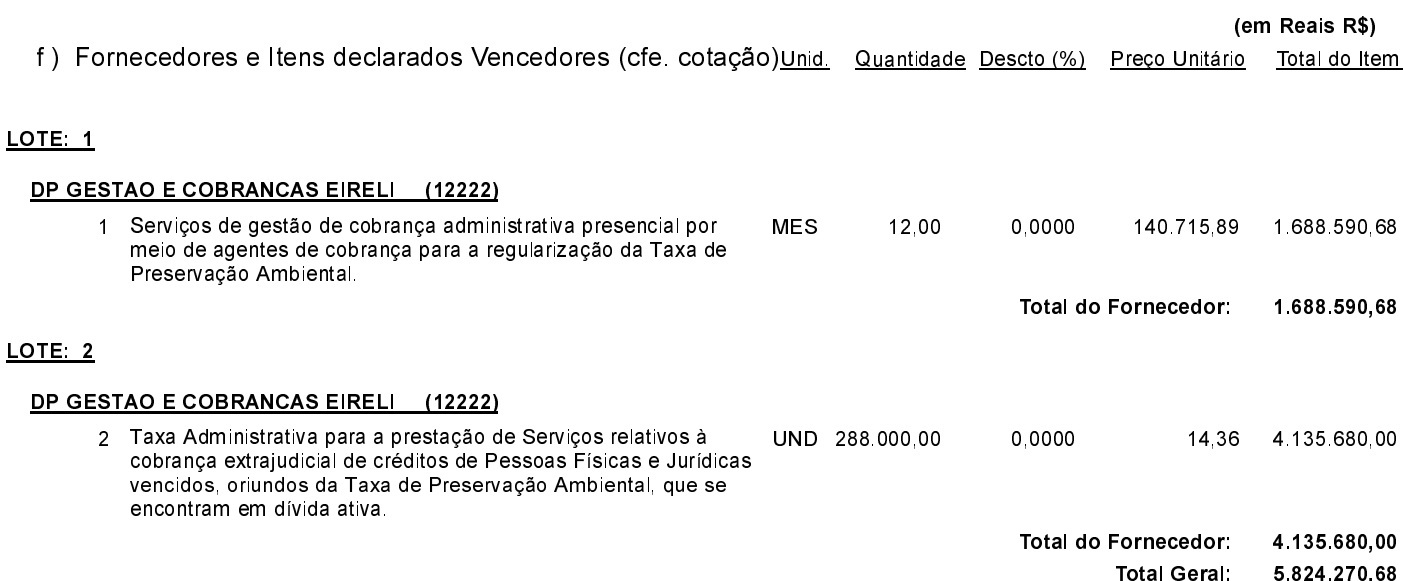

Governador Celso Ramos, 30 de Outubro de 2019.

Prefeito - Juliano Duarte Campos